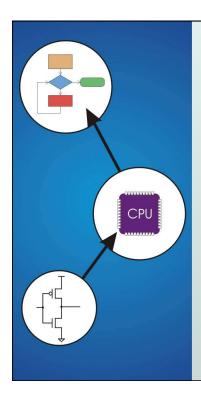

# Chapter 11 Introduction to Programming in C

Original slides from Gregory Byrd, North Carolina State University

Modified slides by Chris Wilcox, Colorado State University

Copyright © The McGraw-Hill Companies, Inc. Permission required for reproduction or display.

# C: A High-Level Language

- Gives symbolic names to values
  - don't need to know register or memory location
- Provides abstraction of underlying hardware
  - operations do not depend on instruction set
  - example: "a = b \* c", even without multiply instruction
- Provides expressiveness
  - use meaningful symbols that convey meaning
  - simple expressions for control patterns (if-then-else)
- Enhances code readability
- Safeguards against bugs
  - enforce rules or conditions at compile-time or run-time

CS270 - Spring 2011 - Colorado State University

## Compilation vs. Interpretation

Different ways of translating high-level language

#### Interpretation

- interpreter = program that executes program statements
- generally one line or command at a time
- limited scope of processing
- easy to debug, make changes, view intermediate results
- languages: BASIC, LISP, Perl, Java, Matlab, C-shell

#### Compilation

- Compiler = program that makes an executable from code
- translates statements into machine language
- performs optimization over multiple statements
- change requires recompilation
- optimized code can be harder to debug
- languages: C, C++, Fortran, Pascal

CS270 - Spring 2011 - Colorado State University

3

Copyright © The McGraw-Hill Companies, Inc. Permission required for reproduction or display.

# Compilation vs. Interpretation

- Consider the following algorithm:
  - Get W from the keyboard.
  - X = W + W
  - Y = X + X
  - z = y + y
  - Print Z to screen.
- If <u>interpreting</u>, how many arithmetic operations?
- If compiling, can we simplify the computation?
- Yes, by analyzing the entire program, we can reduce to single arithmetic operation!

CS270 - Spring 2011 - Colorado State University

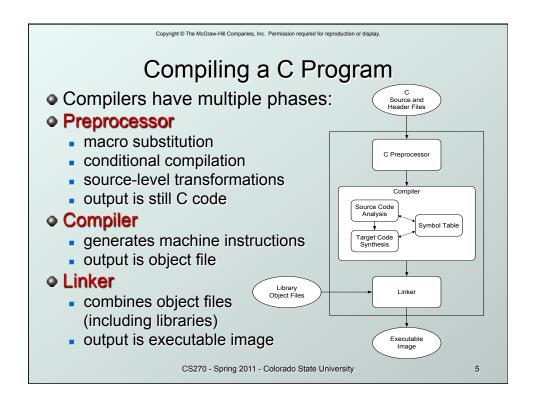

# Compiler

#### Source Code Analysis

- "front end"
- parses programs to identify its pieces: (variables, expressions, statements, functions, etc.)
- depends on language, not on target machine

#### Code Generation

- "back end"
- generates machine code from analyzed source
- may optimize machine code for efficiency
- very dependent on target machine

#### Symbol Table

- map between symbolic names and items
- like assembler, but more kinds of information

CS270 - Spring 2011 - Colorado State University

# A Simple Java Program

```
#import java.io.*;
public class Simple {

/* Function: main */
/* Description: counts down from user input to STOP */
public static void main(String[] args) ...

{

/* variable declarations */
public static final int STOP = 0;
int counter; /* an integer to hold count values */
int startPoint; /* starting point for countdown */

/* prompt user for input */
System.out.println("Enter a positive number: ");
startPoint = Integer.parseInt(in.readLine());

/* count down and print count */
for (counter=startPoint; counter>=STOP; counter--)
System.out.println(counter);
}
```

 $\label{lem:copyright @The McGraw-Hill Companies, Inc. \ Permission required for reproduction or display.$ 

# A Simple C Program

```
#include <stdio.h>
#define STOP 0

/* Function: main */
/* Description: counts down from user input to STOP */
int main(int argc, char *argv[])
{
    /* variable declarations */
    int counter; /* an integer to hold count values */
    int startPoint; /* starting point for countdown */
    /* prompt user for input */
    printf("Enter a positive number: ");
    scanf("%d", &startPoint); /* read into startPoint */
    /* count down and print count */
    for (counter=startPoint; counter>=STOP; counter--)
        printf("%d\n", counter);
}
```

## **Preprocessor Directives**

#### #include <stdio.h>

- Before compiling, copy contents of header file (stdio.h) into source code.
- Header files typically contain descriptions of functions and variables needed by the program.
- No restrictions, could be any C source code, including your own.

#### • #define STOP 0

- Commonly called a macro, before compiling, replace all instances of string "STOP" with "0"
- Used for values that are constant during execution, but might change if the program is reused. (requires recompilation.)

CS270 - Spring 2011 - Colorado State University

9

 $\label{lem:copyright} \ \textcircled{\ \ } \ \ \text{The McGraw-Hill Companies, Inc.} \ \ \ \text{Permission required for reproduction or display.}$ 

#### Comments

- Begins with /\*, ends with \*/
- Can span multiple lines
- Cannot have a comment within a comment
- -c99 allows use of single line comments: //
- Comments are not recognized within a string
  - example: "my /\*don't print this\*/ string"
     would be printed as: my /\*don't print this\*/ string
- As before, use comments to help reader, not to confuse or to restate the obvious

CS270 - Spring 2011 - Colorado State University

#### main Function

Every C program must have a main () function:

- The main function contains the code that is executed when the program is run.
- As with all functions, the code for main lives within brackets:

```
main()
{
    /* code goes here */
}
```

 Legal syntax, but simplified to defer discussion of return type and command line options.

CS270 - Spring 2011 - Colorado State University

11

 $\label{lem:copyright} \ \textcircled{\o} \ \ The \ McGraw-Hill \ Companies, \ Inc. \ \ Permission \ required \ for \ reproduction \ or \ display.$ 

#### Variable Declarations

- Variables are used as names for data items.
- Each variable has a type, which tells the compiler how the data is to be interpreted (and how much space it needs).

```
int counter;
int startPoint;
```

• int is a predefined signed integer type in C.

CS270 - Spring 2011 - Colorado State University

## Input and Output

Variety of I/O functions in C Standard Library:

• Must include <stdio.h> to use them.

```
printf("%d\n", counter);
```

- String contains characters to print and formatting directions for variables.
- This call prints the variable counter as a decimal integer, followed by a linefeed (\n).

```
scanf("%d", &startPoint);
```

- String contains formatting directions for interpreting the type of the input.
- This call reads a decimal integer and assigns it to the variable startPoint. (Don't worry about the gyet!)

CS270 - Spring 2011 - Colorado State University

13

Copyright © The McGraw-Hill Companies, Inc. Permission required for reproduction or display.

## More About Output

Can print arbitrary expressions, not just variables

```
printf("%d\n", startPoint - counter);
```

• Print multiple expressions with a single statement printf("%d %d\n", counter,

startPoint - counter);

- Different formatting options:
  - %d decimal integer
  - %x hexadecimal integer
  - &c ASCII character
  - %f floating-point number

CS270 - Spring 2011 - Colorado State University

## **Examples**

This code:

```
printf("%d is a prime number.\n", 43);
printf("43 plus 59 (decimal) is %d.\n", 43+59);
printf("43 plus 59 (hex) is %x.\n", 43+59);
printf("43 plus 59 (char) is %c.\n", 43+59);
produces this output:
43 is a prime number.
43 plus 59 (decimal) is 102.
43 plus 59 (hex) is 65.
43 plus 59 (char) is f.
CS270-Spring 2011-Colorado State University
15
```

Copyright © The McGraw-Hill Companies, Inc. Permission required for reproduction or display.

## Examples of Input

 Many of the same formatting characters are available for user input.

```
scanf("%c", &nextChar);
```

reads a single character and stores it in nextChar

```
scanf("%f", &radius);
```

reads a floating point number and stores it in radius

```
scanf("%d %d", &length, &width);
```

- reads two decimal integers (separated by whitespace), stores the first one in length and the second in width
- Must use ampersand (a) for variables being modified, pointers will be discussed later.

CS270 - Spring 2011 - Colorado State University

# Compiling and Linking

- Various compilers available
  - cc, gcc
  - includes preprocessor, compiler, and linker
- Lots and lots of options!
  - level of optimization, debugging
  - preprocessor, linker options
  - usually controlled by makefile
  - intermediate files -object (.o), assembler (.s), preprocessor (.i), etc.

CS270 - Spring 2011 - Colorado State University

17

Copyright © The McGraw-Hill Companies, Inc. Permission required for reproduction or display.

# **Remaining Chapters**

- A more detailed look at many C features:
  - Variables and declarations
  - Operators
  - Control Structures
  - Functions
  - Data Structures
  - I/O
- Emphasis on how C is converted to assembly language.
- Also see C Reference in Appendix D.

CS270 - Spring 2011 - Colorado State University